SAP ABAP table /SAPSLL/CD20 UPD S {SLL: Update Structure for /SAPSLL/CD20}

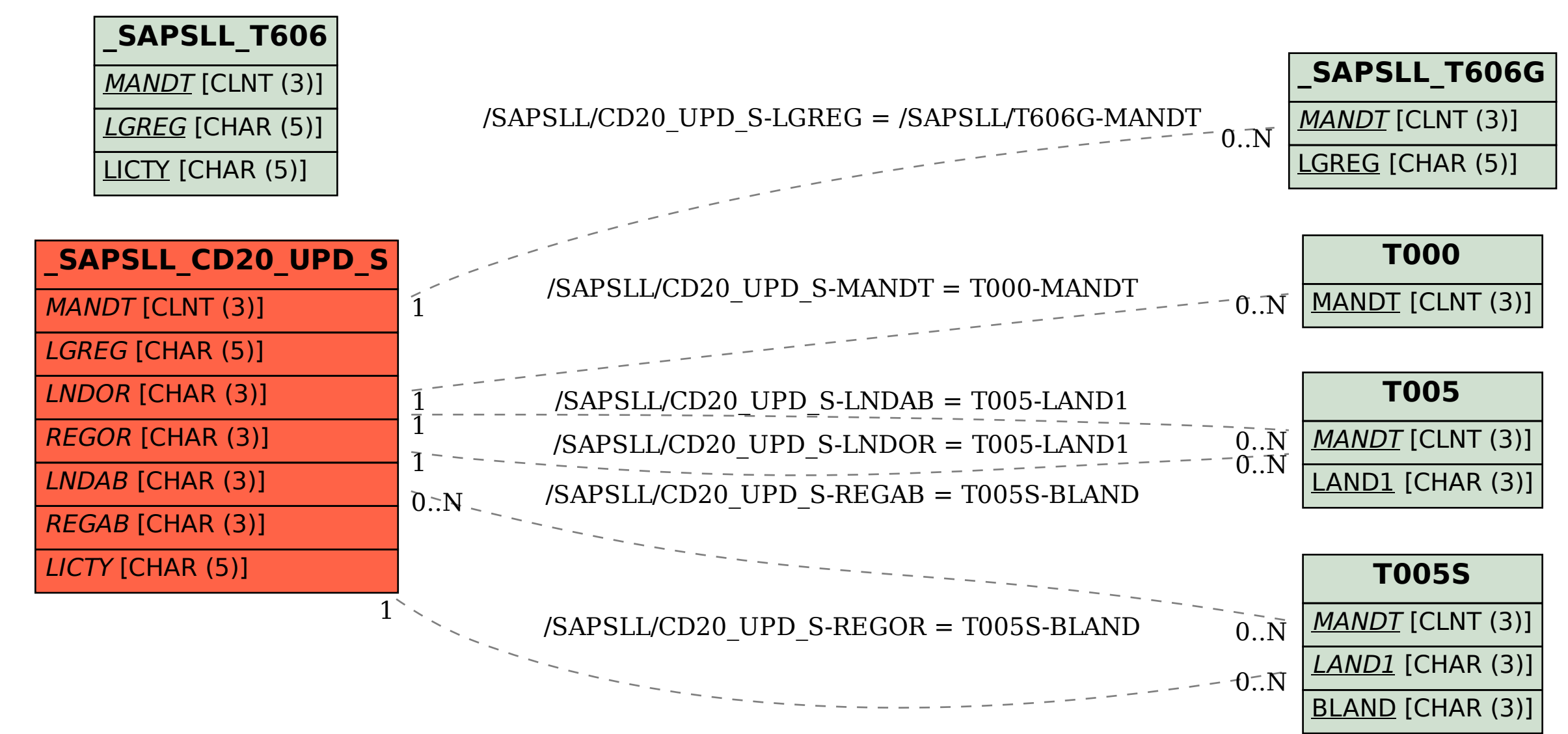